# tinyML.EMEA

Enabling Ultra-low Power Machine Learning at the Edge

#### June 26 - 28, 2023

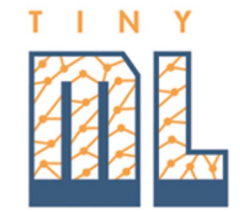

www.tinyML.org

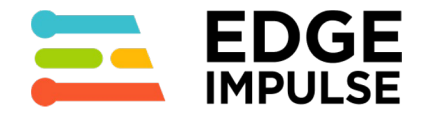

#### **pip install edgeimpulse**

### **A programmatic approach to automate your MLOps Pipelines**

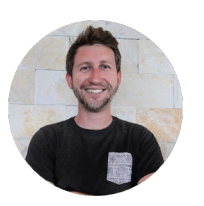

Louis Moreau

Developer Relations Lead Engineer, Edge Impulse

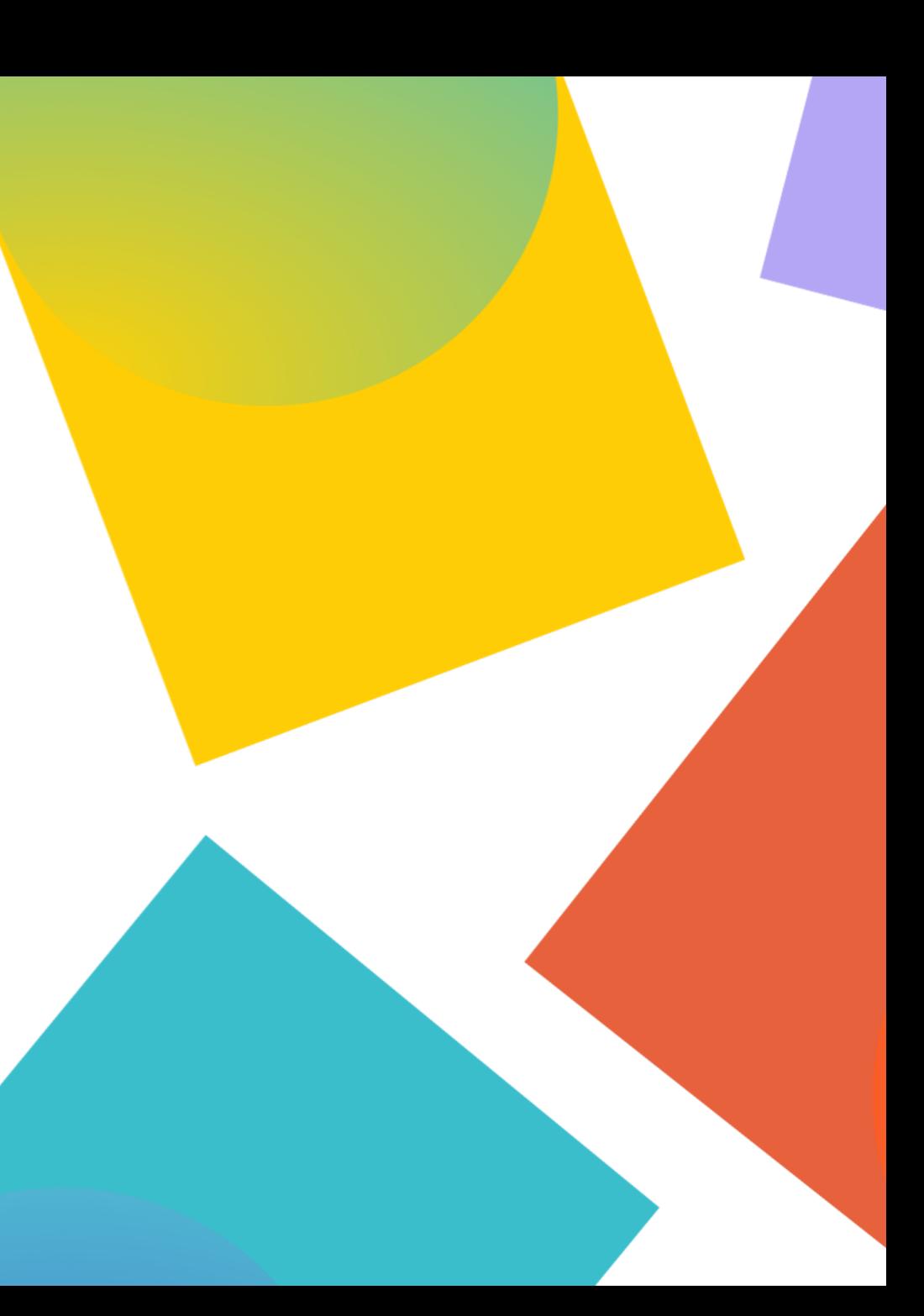

June 27, 2023

### **Introduction**

#### **We started our journey by building tools to ease AI for embedded engineers**

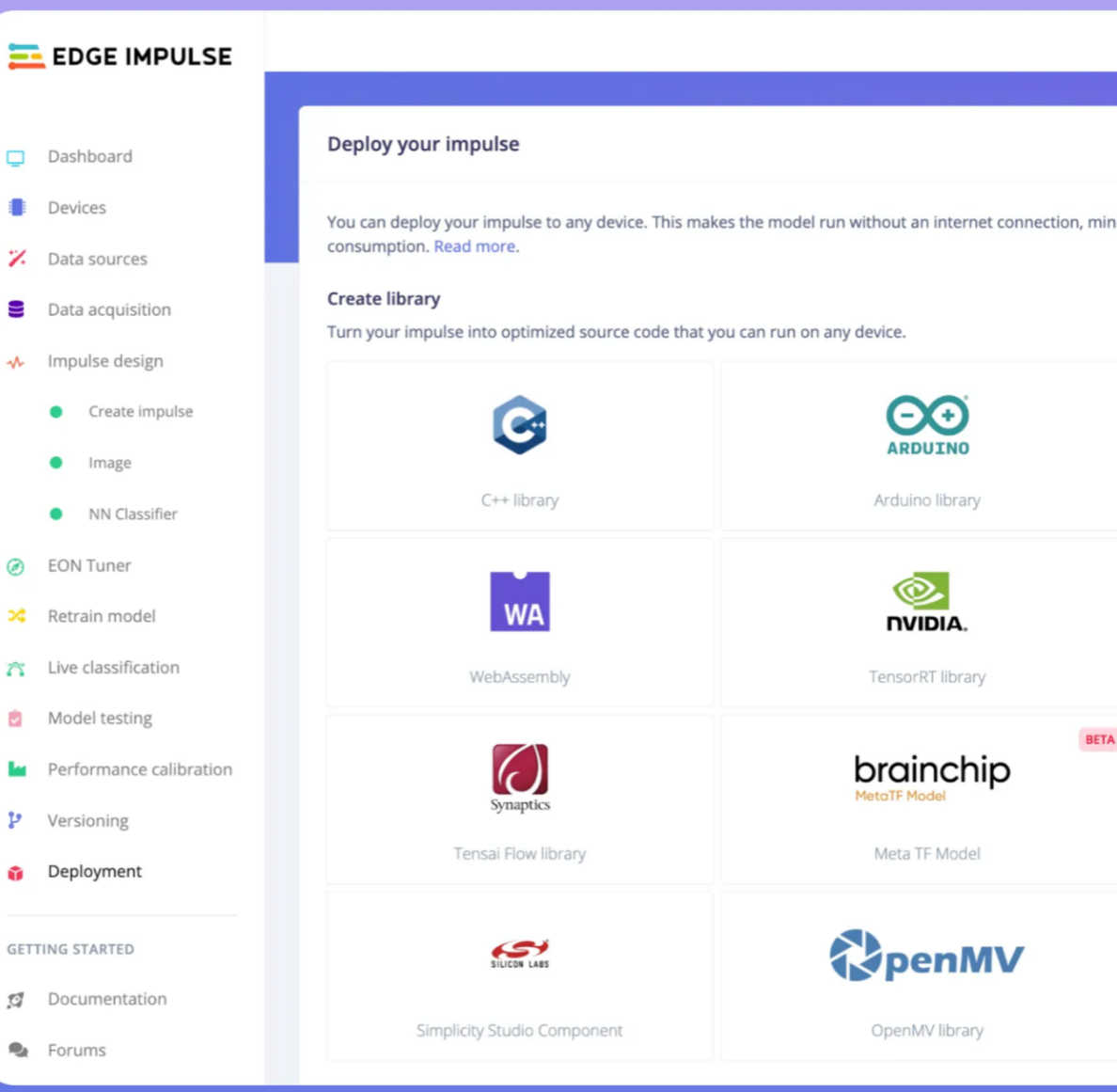

**Now we also build tools for domain experts to deploy models on edge devices…**

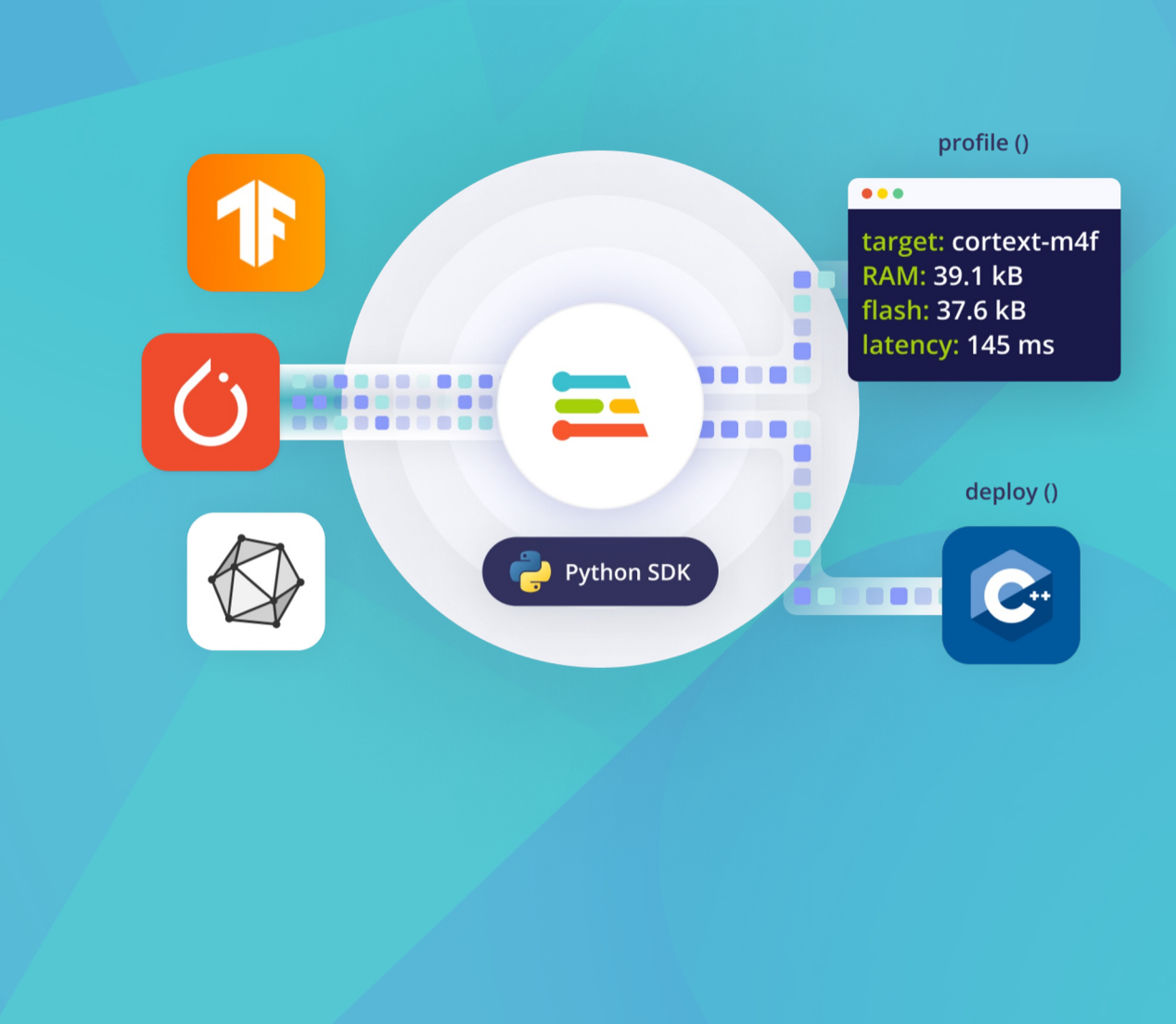

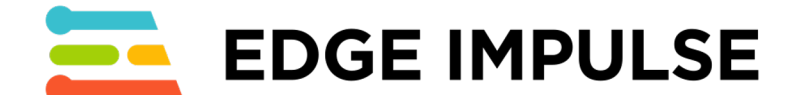

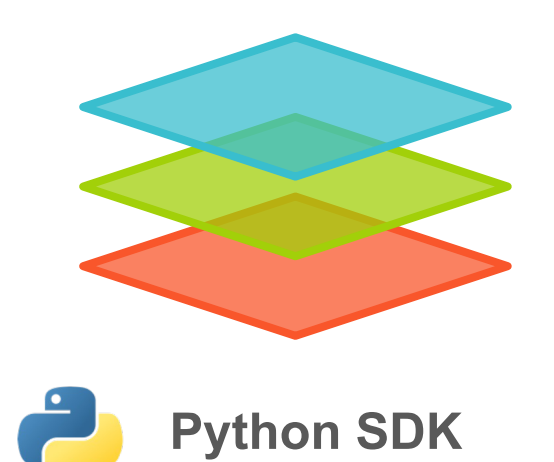

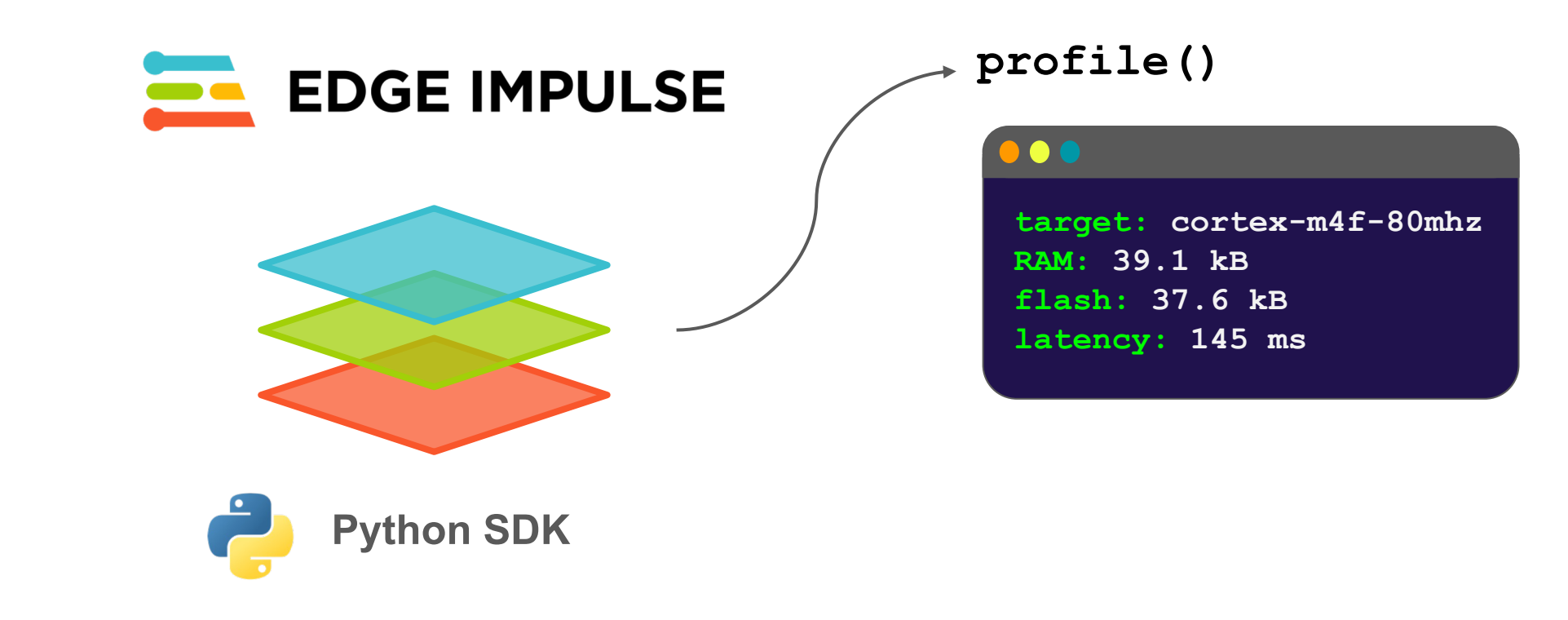

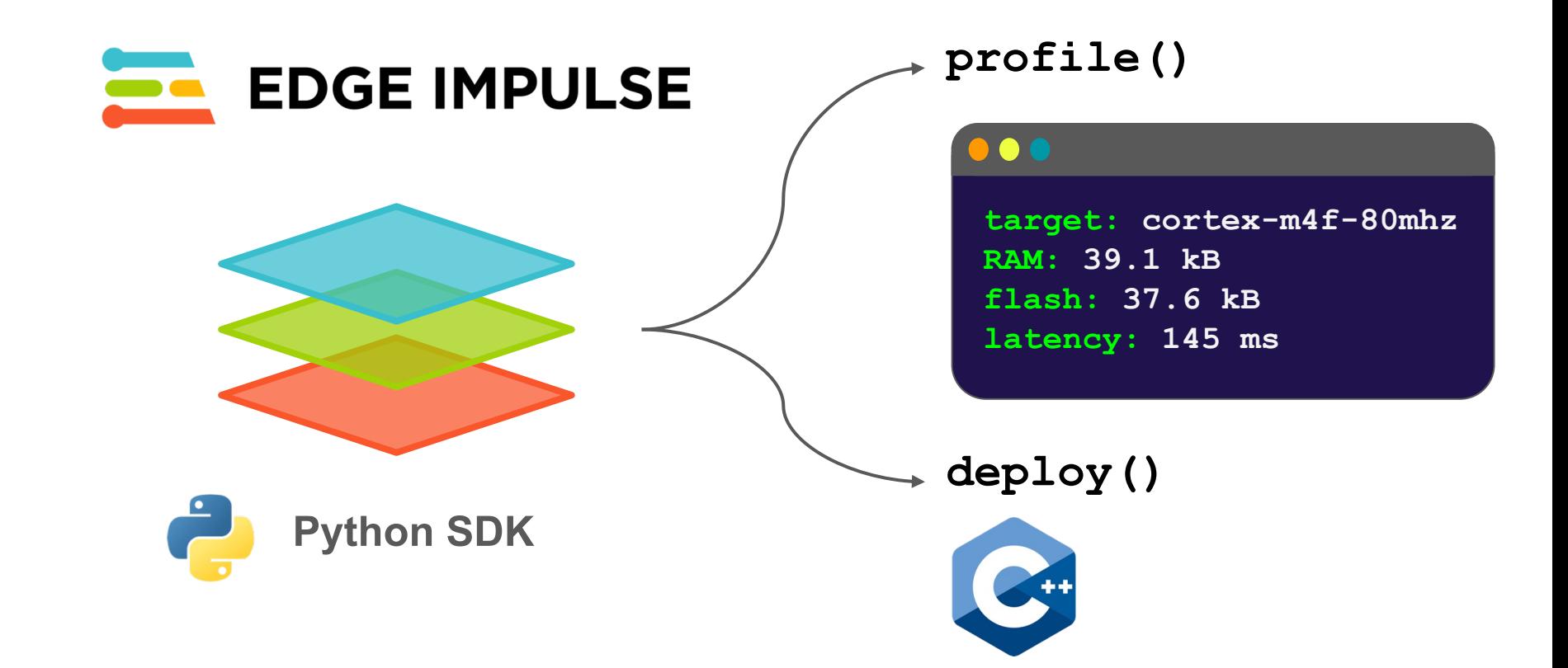

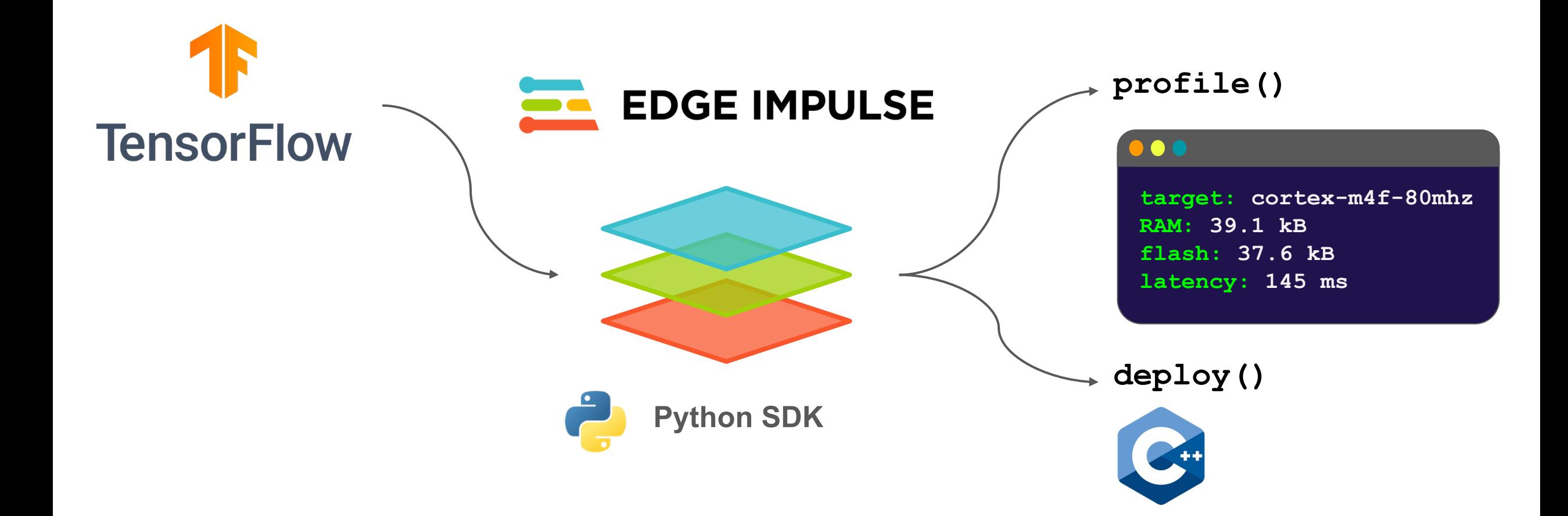

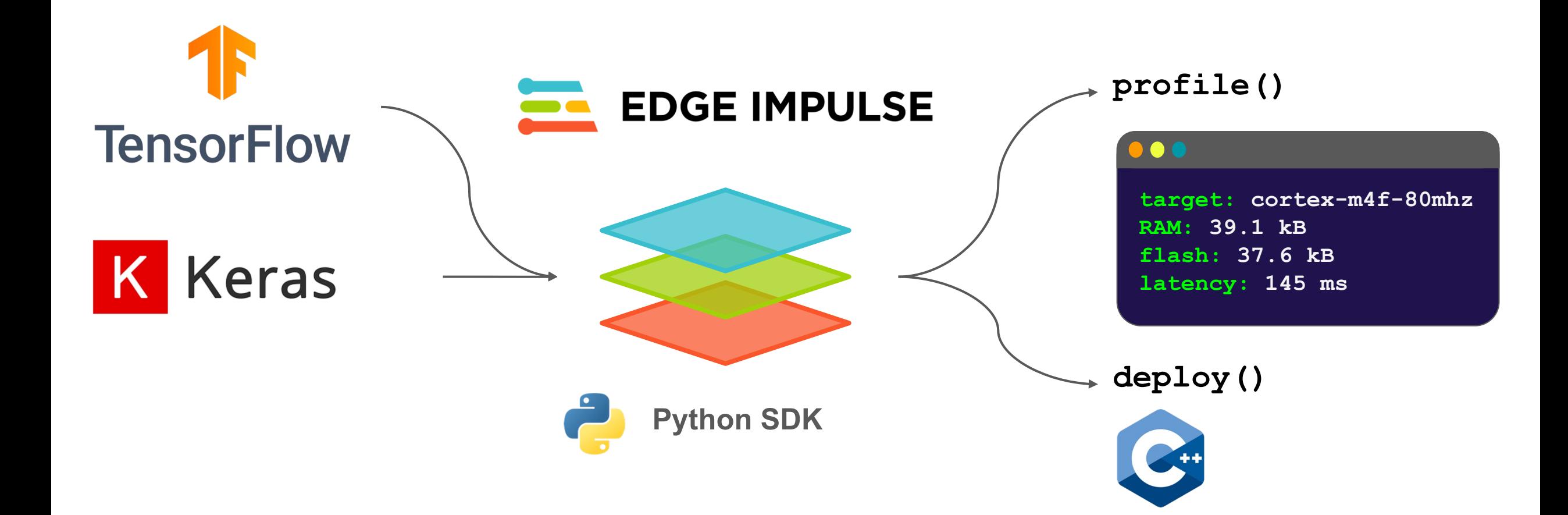

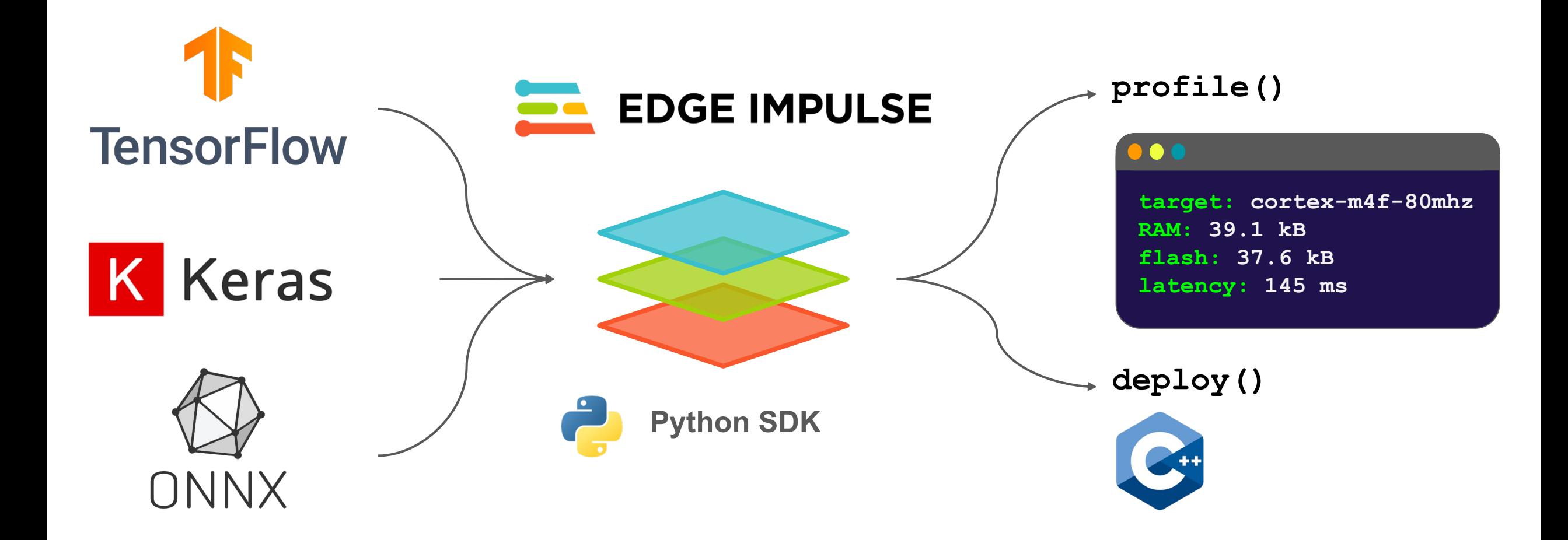

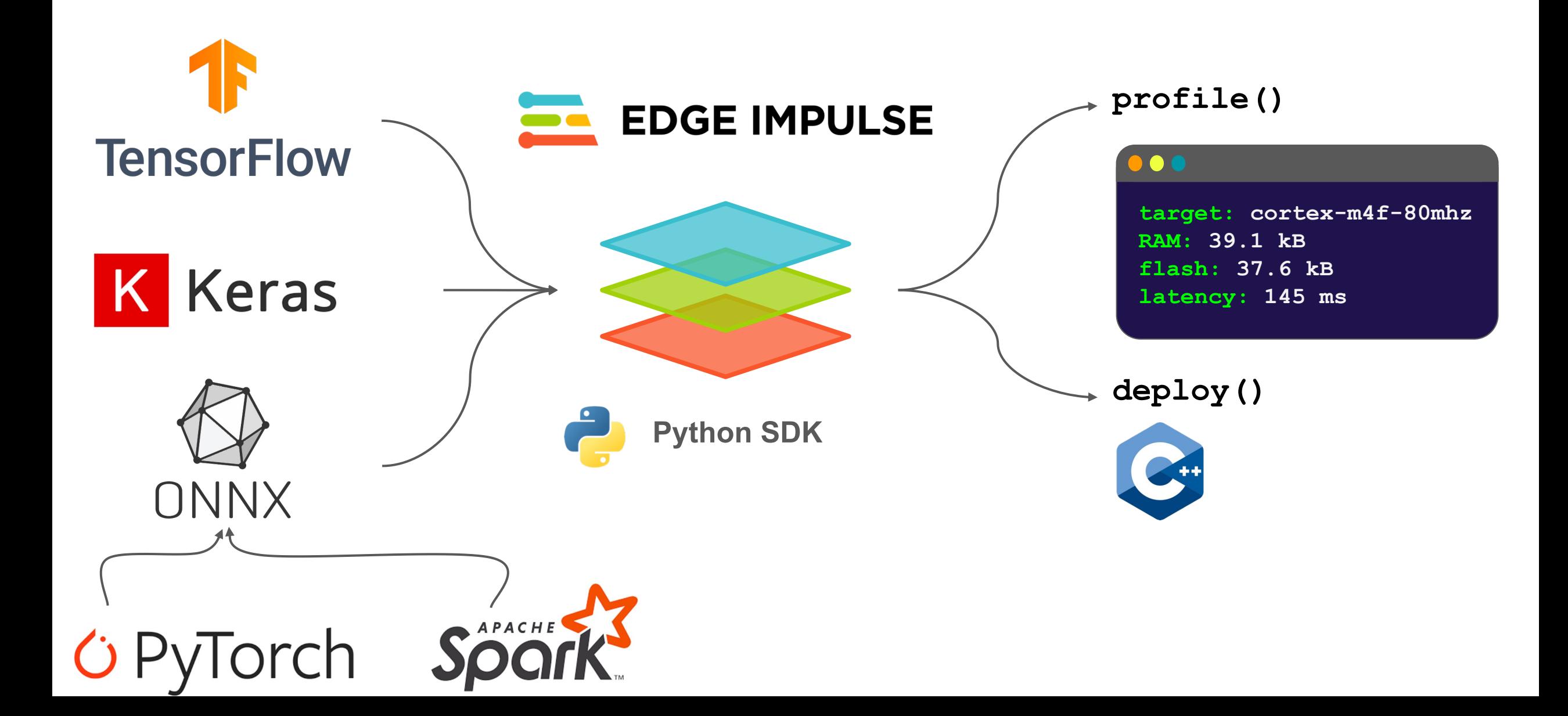

### **Edge Impulse Python SDK**

**How it works?**

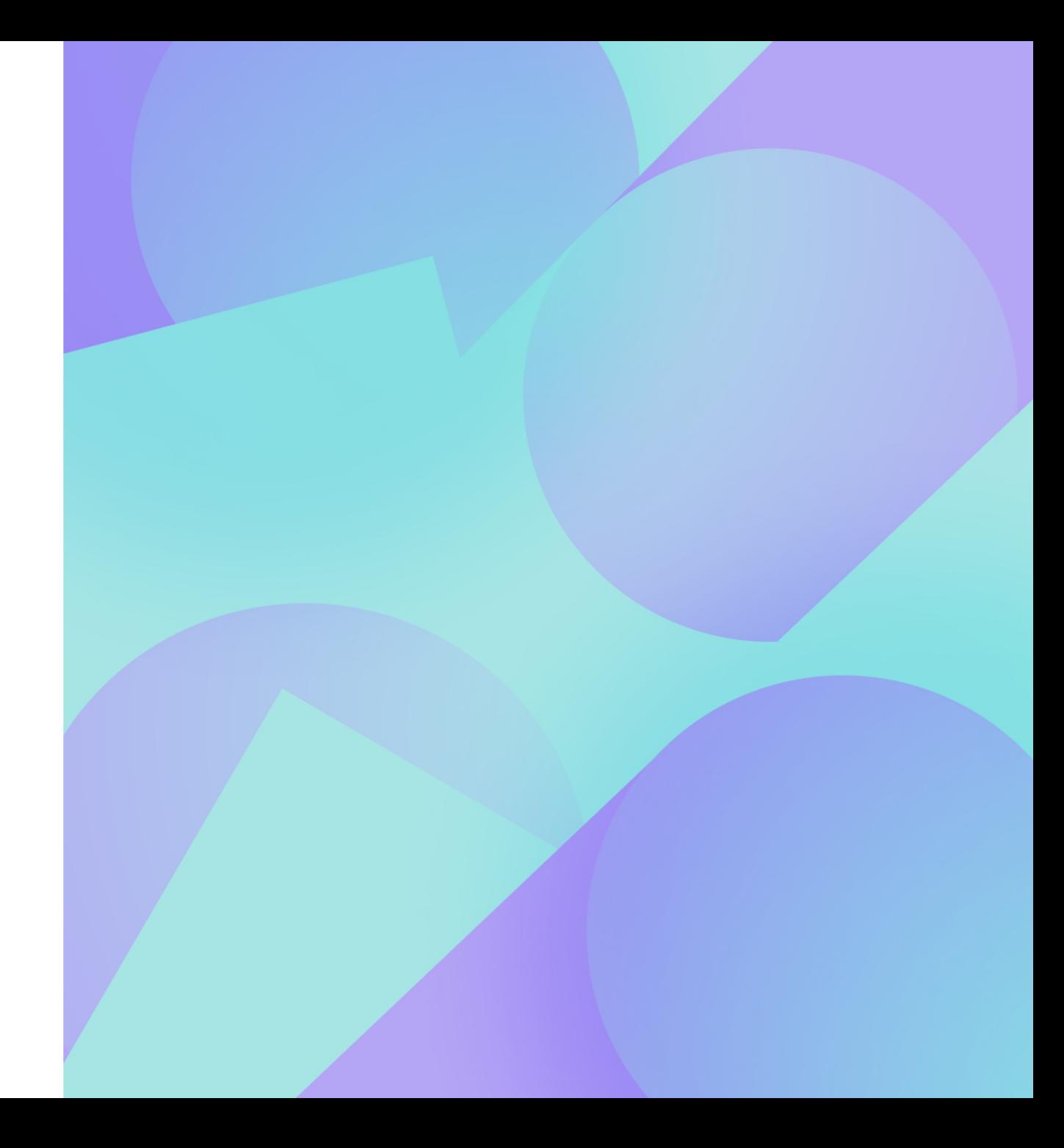

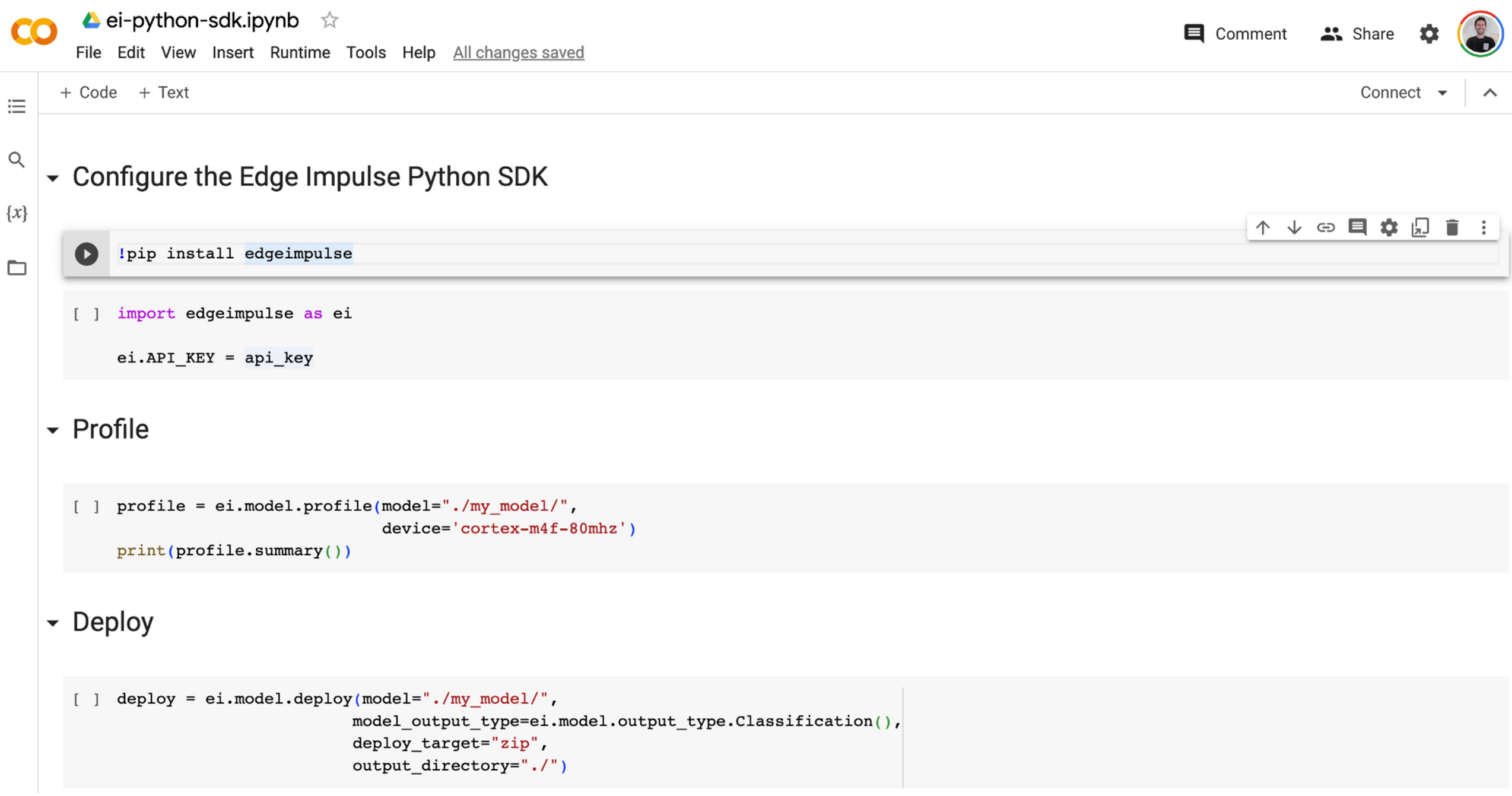

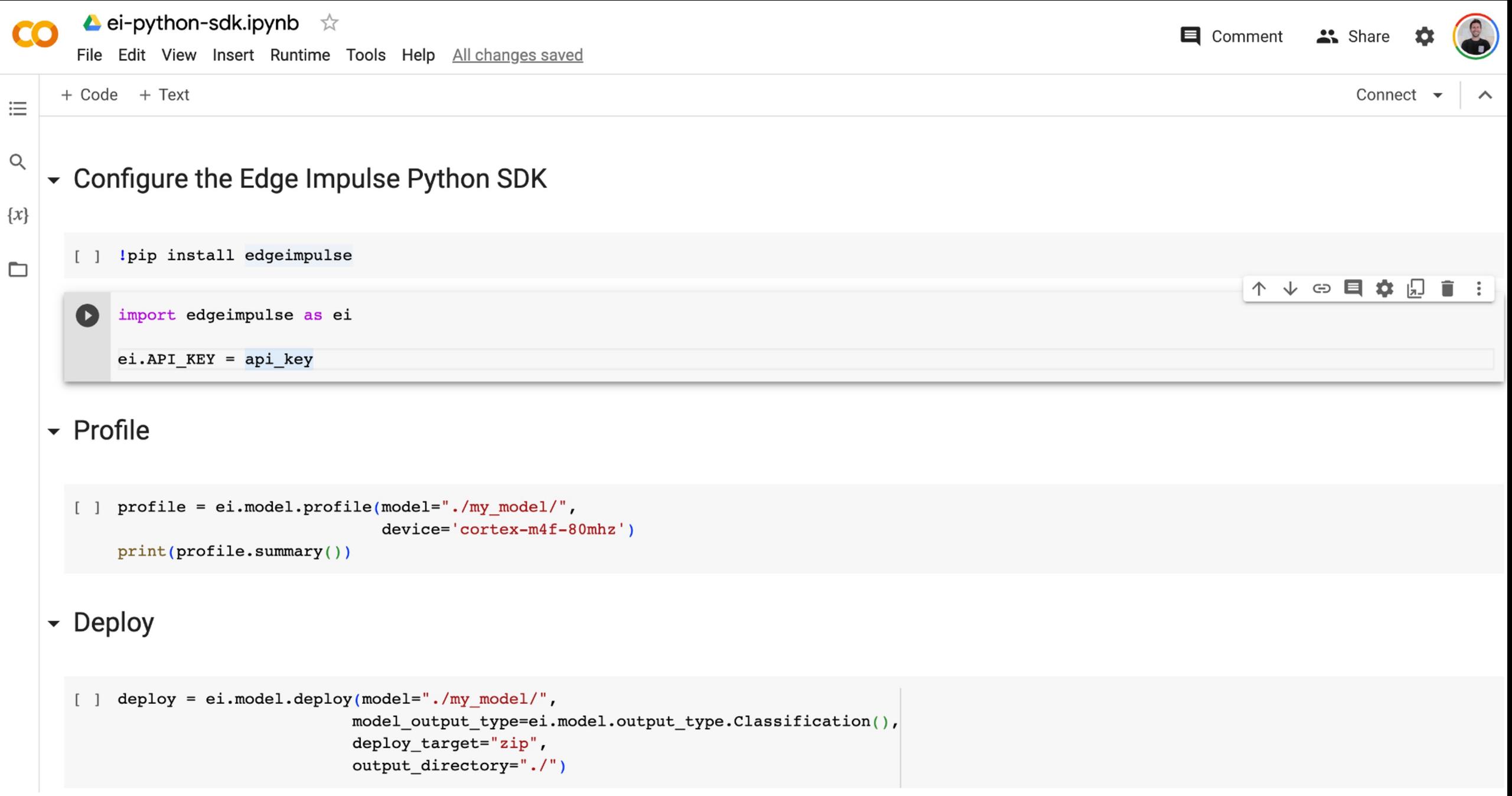

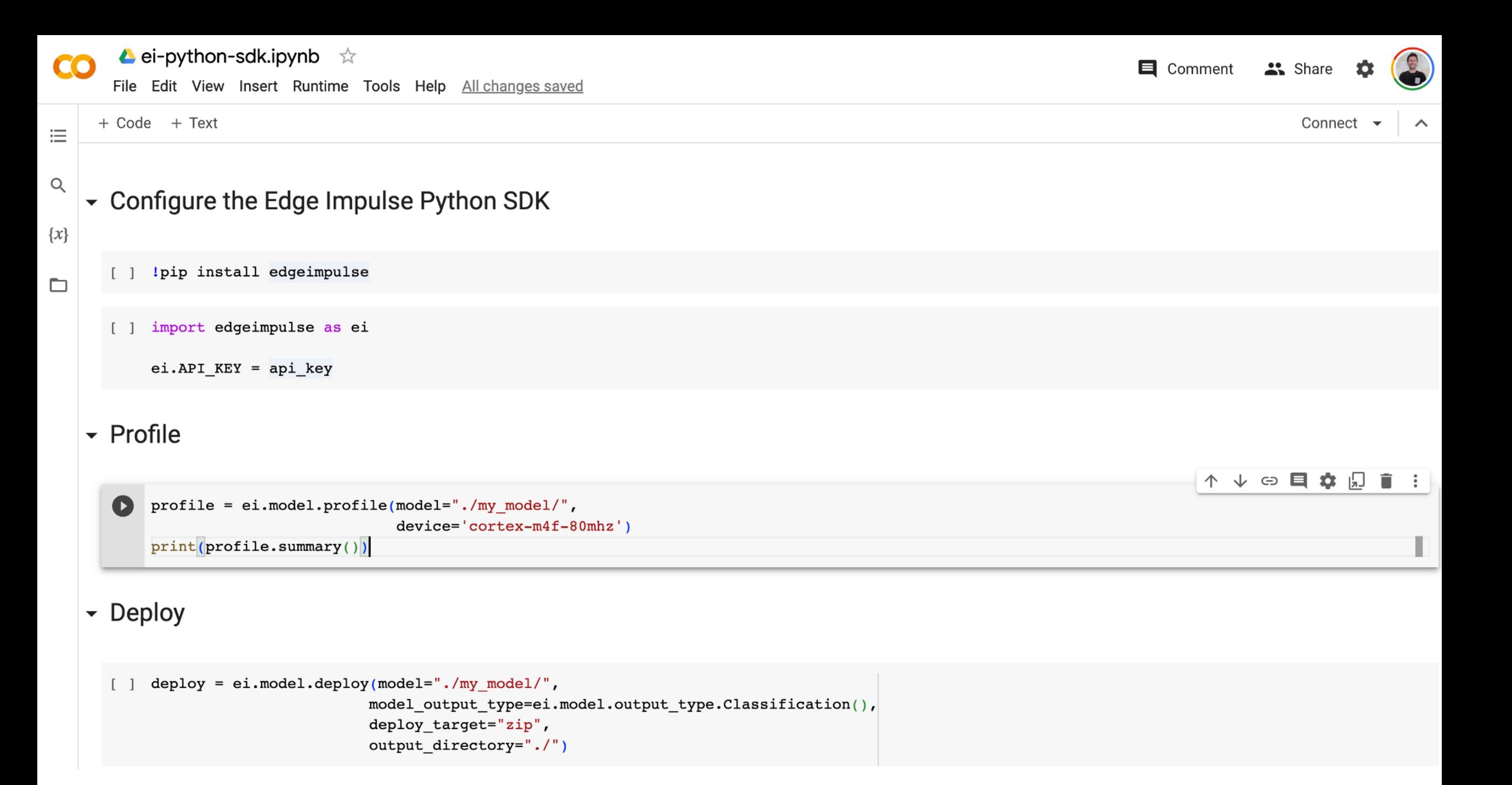

#### **Example - Profile**

```
\frac{1}{m} [43] profile = ei.model.profile(model="saved_model_float32.zip",
                                    device='cortex-m7-216mhz')
       print(profile.summary())
       Target results for float32:
       ============================
       \{"device": "cortex-m7-216mhz",
           "tfliteFileSizeBytes": 863312,
           "isSupportedOnMcu": true,
            "memory": \{"tflite": \{"ram": 399257,
                    "rom": 927576,
                    "arenaSize": 398905
                \},
                "eon": \{"ram": 328776,
                    "rom": 882432
                \mathcal{F}\},
            "timePerInferenceMs": 75
       \}
```
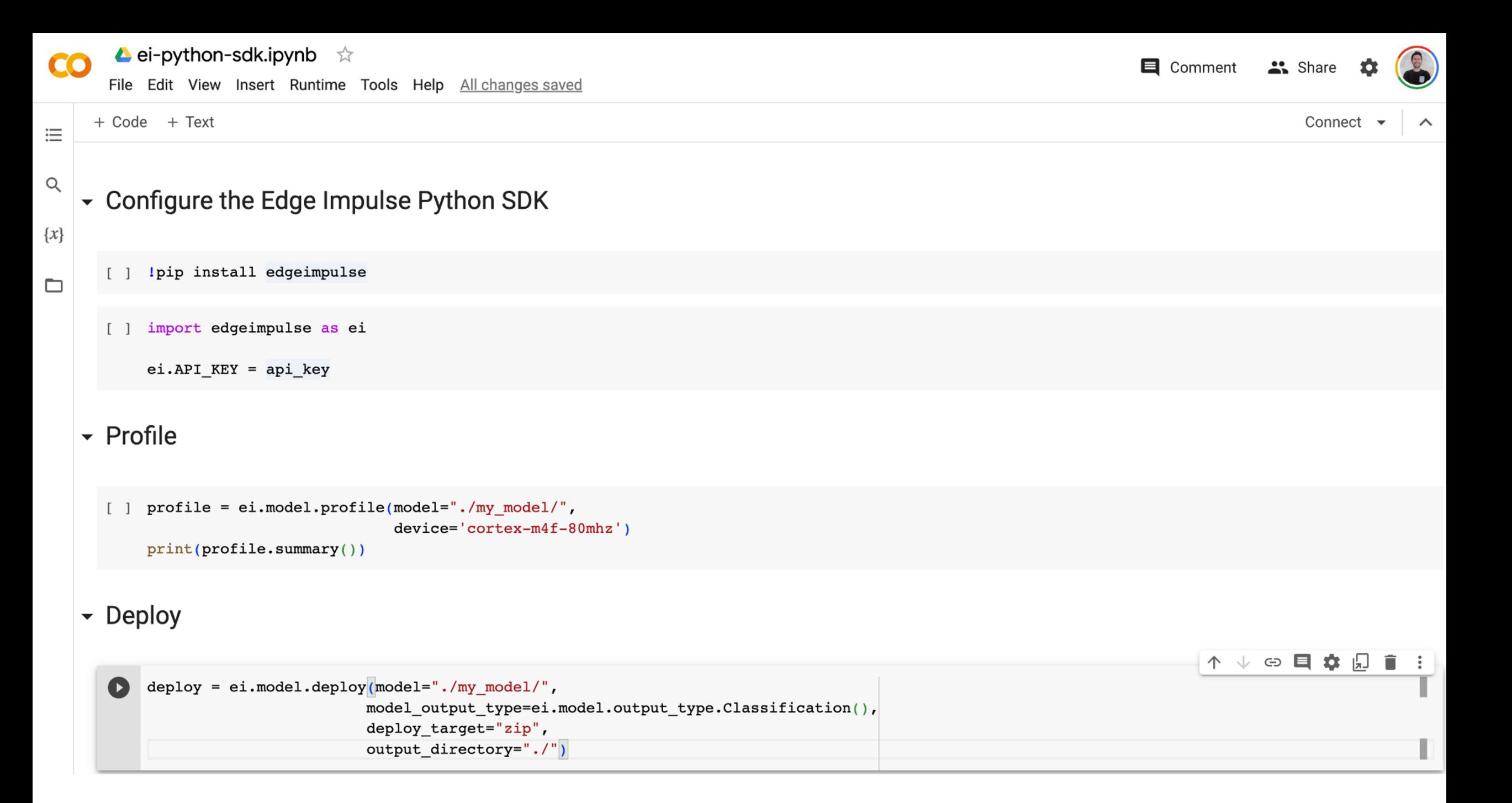

#### **Example - Quantize & deploy**

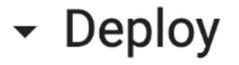

```
[35] # Generate the representative data for the quantized model
     import glob, cv2
     import numpy as np
     X \text{ data} = []files = glob.glob ("test-set/*.jpg")
     for myFile in files:
         image = cv2 .imread (myFile)resized = cv2 \cdot resize(image, (96,96), interpolation = cv2 \cdot INTER AREA)X data.append (resized)
     print('X_data shape:', np.array(X_data).shape)
```
X data shape: (36, 96, 96, 3)

#### **Example - Quantize & deploy**

```
\frac{6}{54s} [42] # Set model information, such as your list of labels
        deploy filename = "generated cpp.zip"
       labels = ['cotton stem', 'epidermis onion', 'housefly legs', 'unknown', 'wood stem']
       model output type = ei.model.output type.Classification(labels=labels)
       # Create C++ library with trained model
       deploy bytes = None
        try:
            deploy bytes = ei.model.deploy(model="saved model.zip",
                                            model output type=model output type,
                                            deploy model type="int8",
                                            representative data for quantization=np.array(X data, dtype="float32"),
                                            engine="tflite-eon",
                                            deploy target="zip",
                                            output directory="./")
       except Exception as e:
            print(f''Could not deploy: {e}'')# Write the downloaded raw bytes to a file
       if deploy bytes:
            with open(deploy filename, 'wb') as f:
                f.write(deploy bytes)
```
#### $\frac{6}{105}$  [44] !ls

generated cpp.zip sample data saved model float32.zip test-set

#### **Need more?**

The Python SDK is built on top of the  $E$ Python API bindings, the edgeimpulse

These are Python wrappers for all of the available to interact with Edge Impulse programmatically

(i.e. without needing to use the Studio interface).

#### **Need more?**

python -m pip install edgeimpulse-api

from edgeimpulse api import Configuration, ApiClient, ProjectsApi

```
# Settings
host = "https://studio.edgeimpulse.com/v1"api key = "ei dae2..."
```

```
# Create a client object that can connect to our project
config = Configuration(host=host, api key={"ApiKeyAuthentication": api key})
client = Apiclient(config)
```

```
# Get info about the project
projects = ProjectsApi(client)
project list = projects.list projects()
print(project list.projects[0])
```
### **Edge Impulse Python SDK**

#### **Integrations and automation**

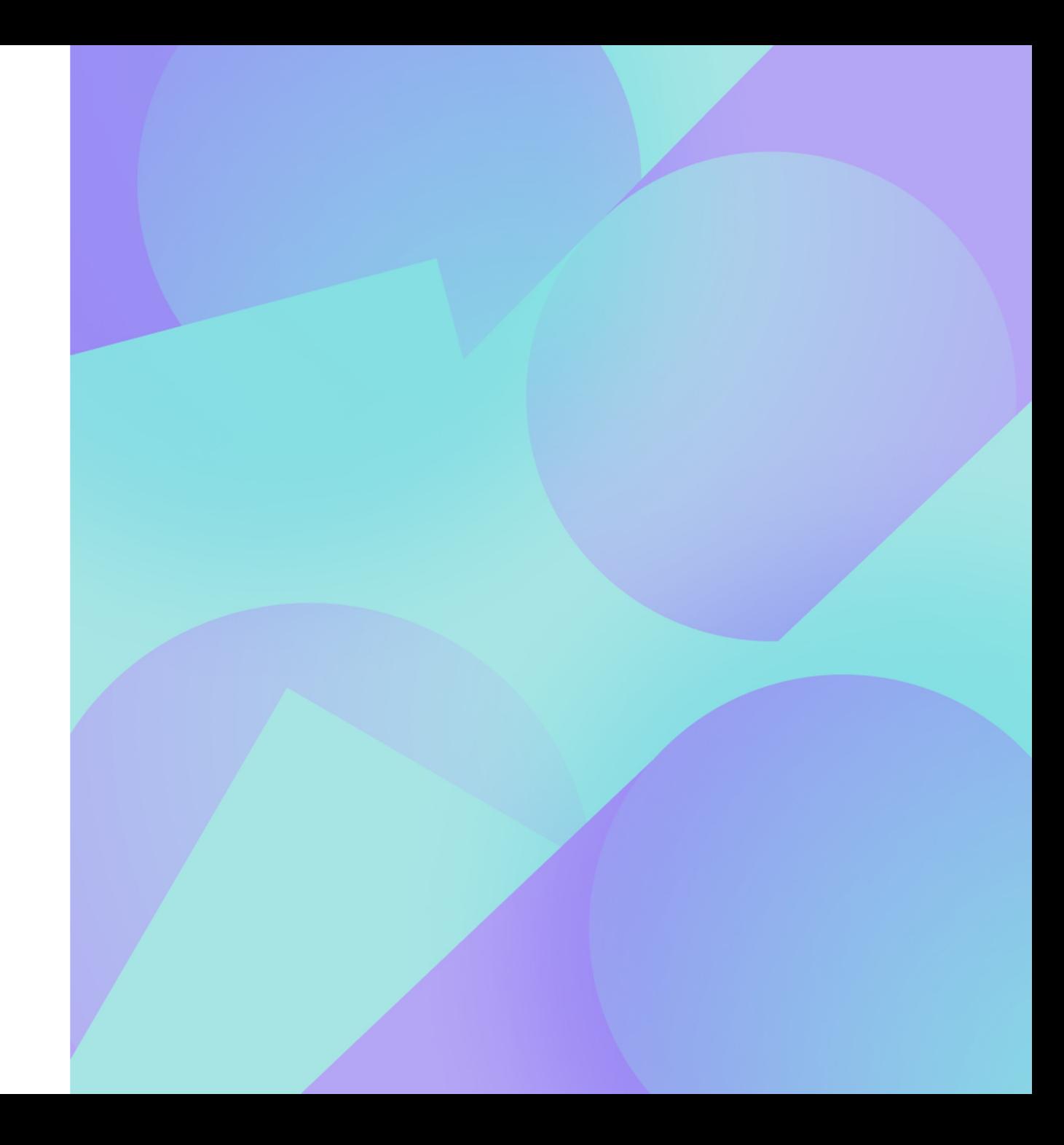

#### **Integrations & automation**

Designed to help ML practitioners with every stage of their workflow

- Integrates easily in **existing ML workflows**
- Unlocks **feature engineering** and fasten feedback loops
- Empowers **model optimization** and deployment to any device

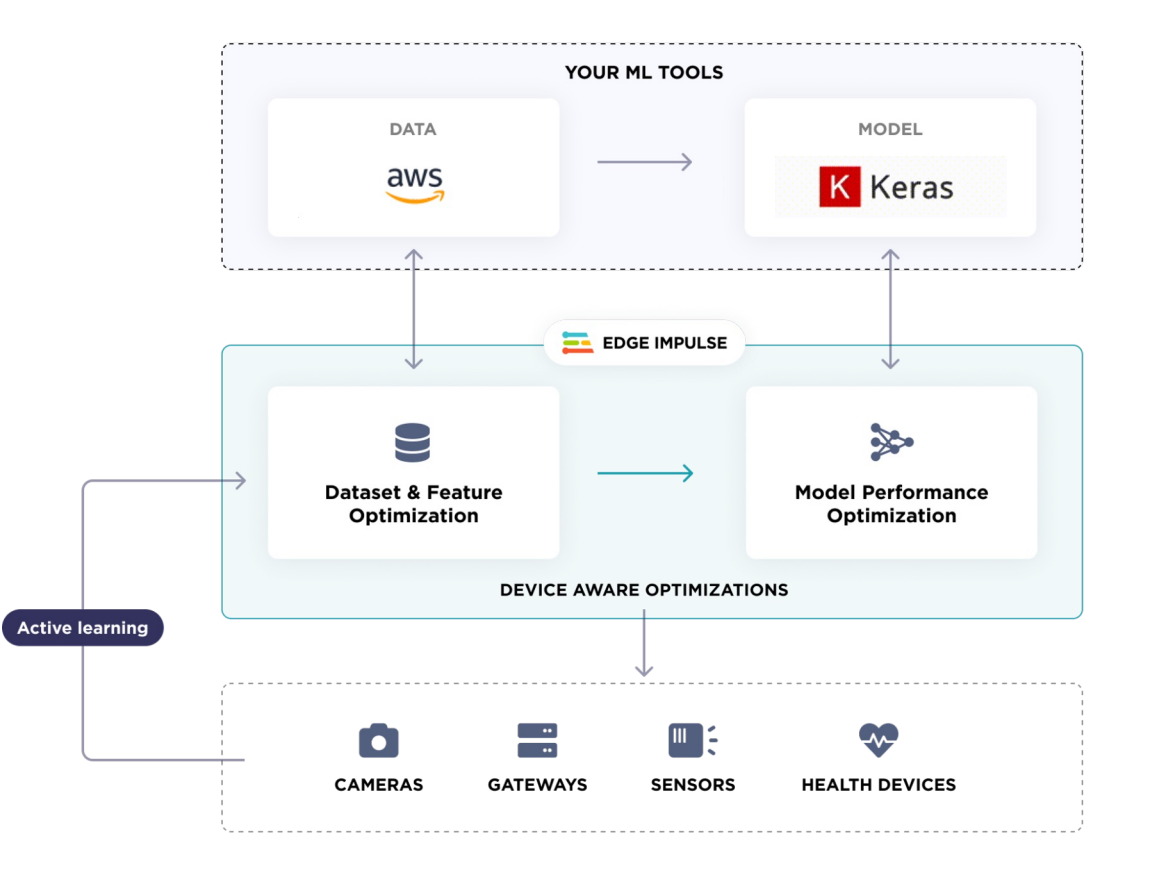

#### **Integrations [& automa](https://github.com/edgeimpulse/build-deploy)tion**

#### CI/CD pipelines

- CI/CD is one of the critical factors for delivering fully tested and up-to-date software or firmware.
- We developed a **GitHub Action** to easily profile, build and deploy your Edge Impulse model

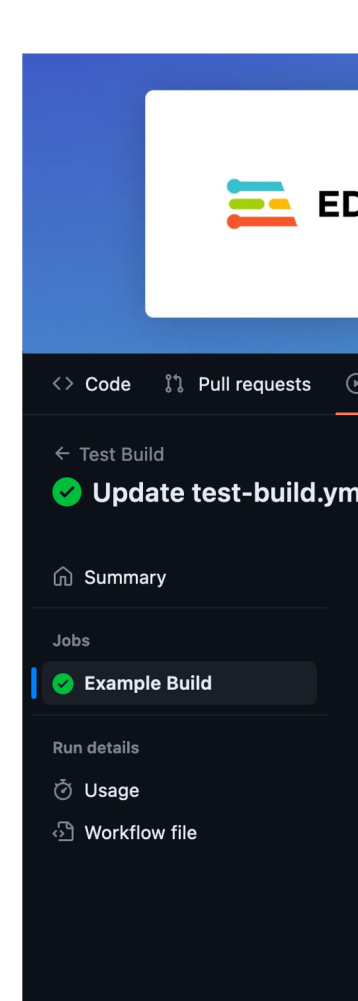

#### **Health ML automation example**

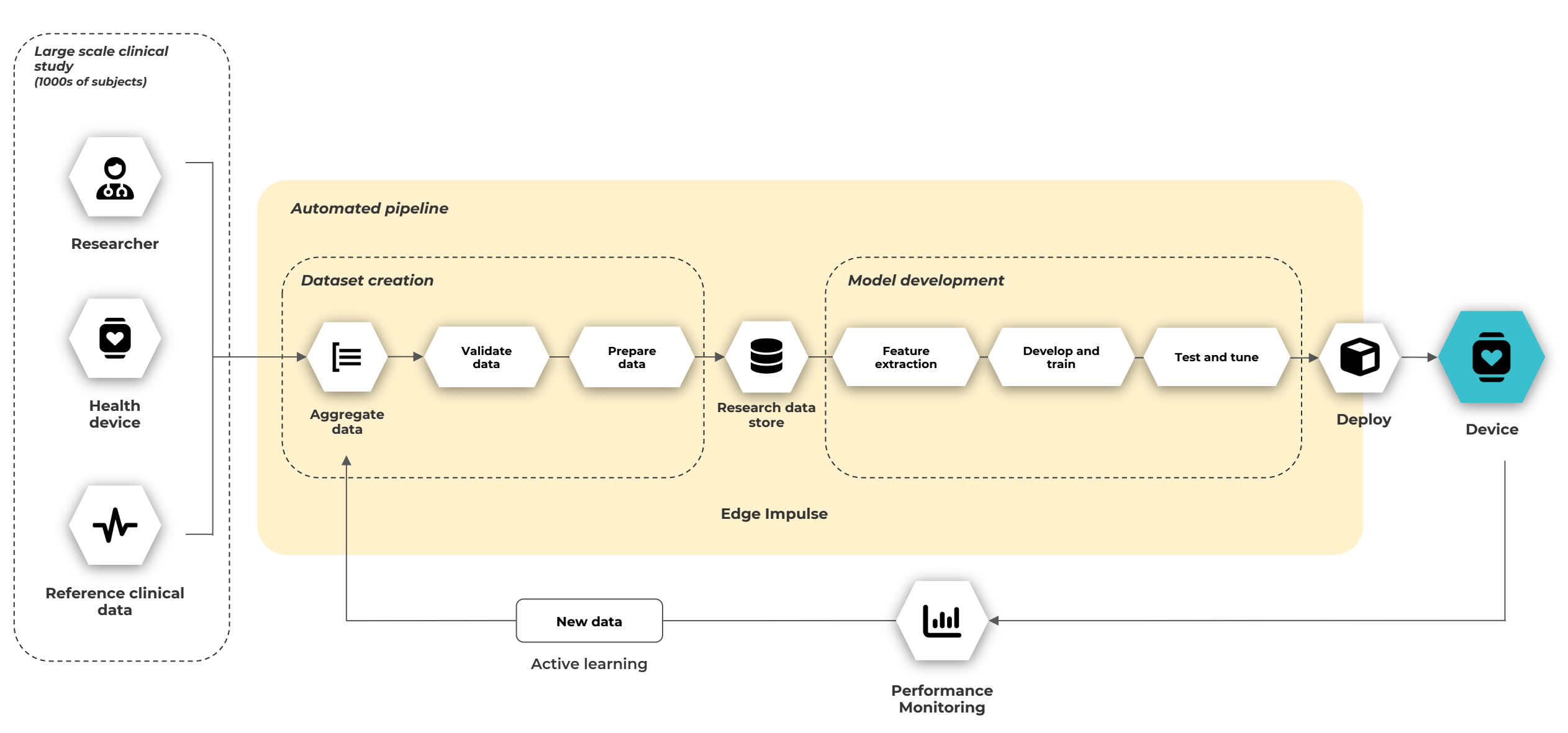

### **Edge Impulse Python SDK**

**Recap**

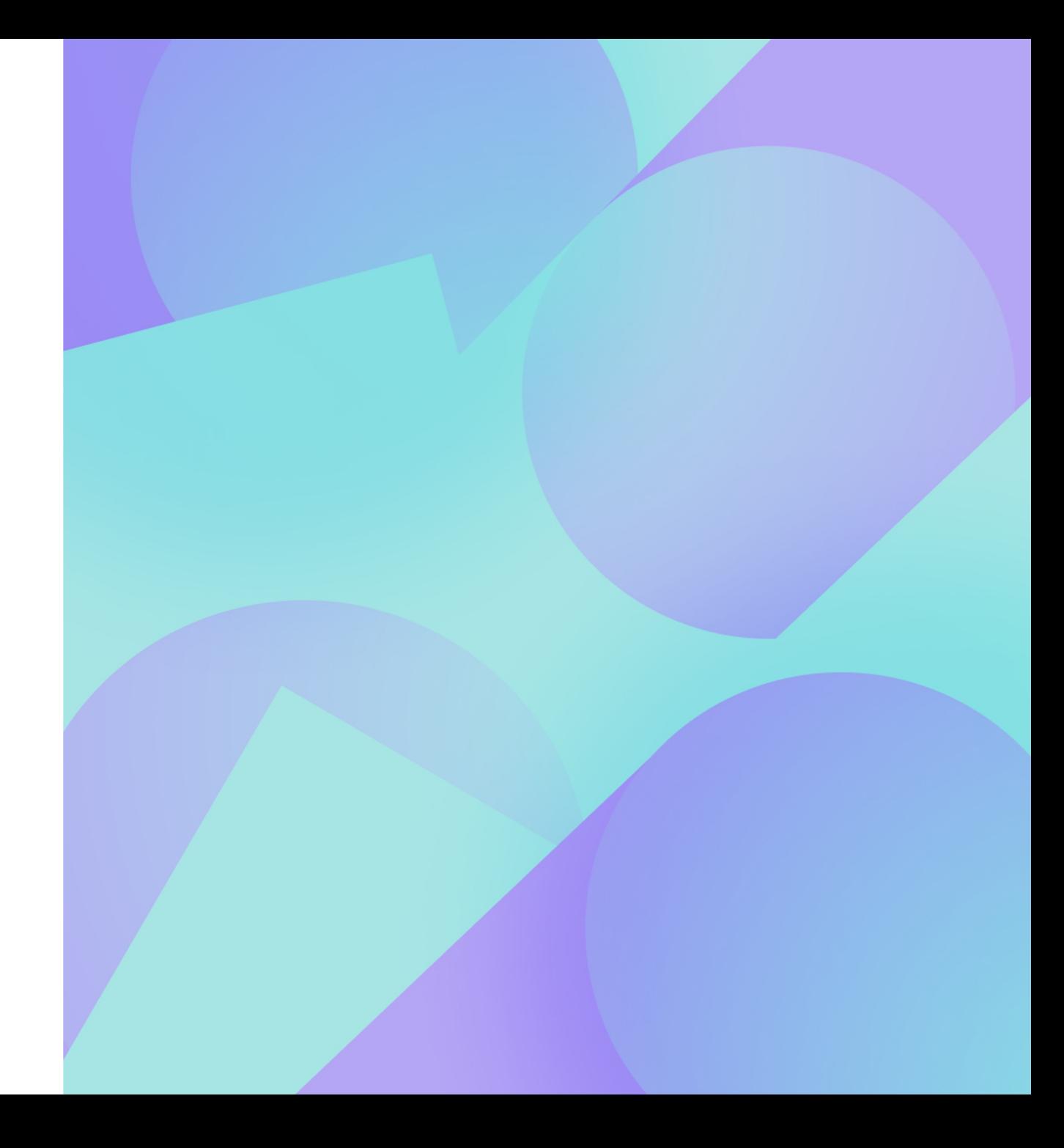

#### **Convert Python Models into Optimized C++**

- Profile on-device performance of any trained model
- Analyze the impact of architectural decisions
- Generate optimized C++ libraries
- Deploy to edge devices

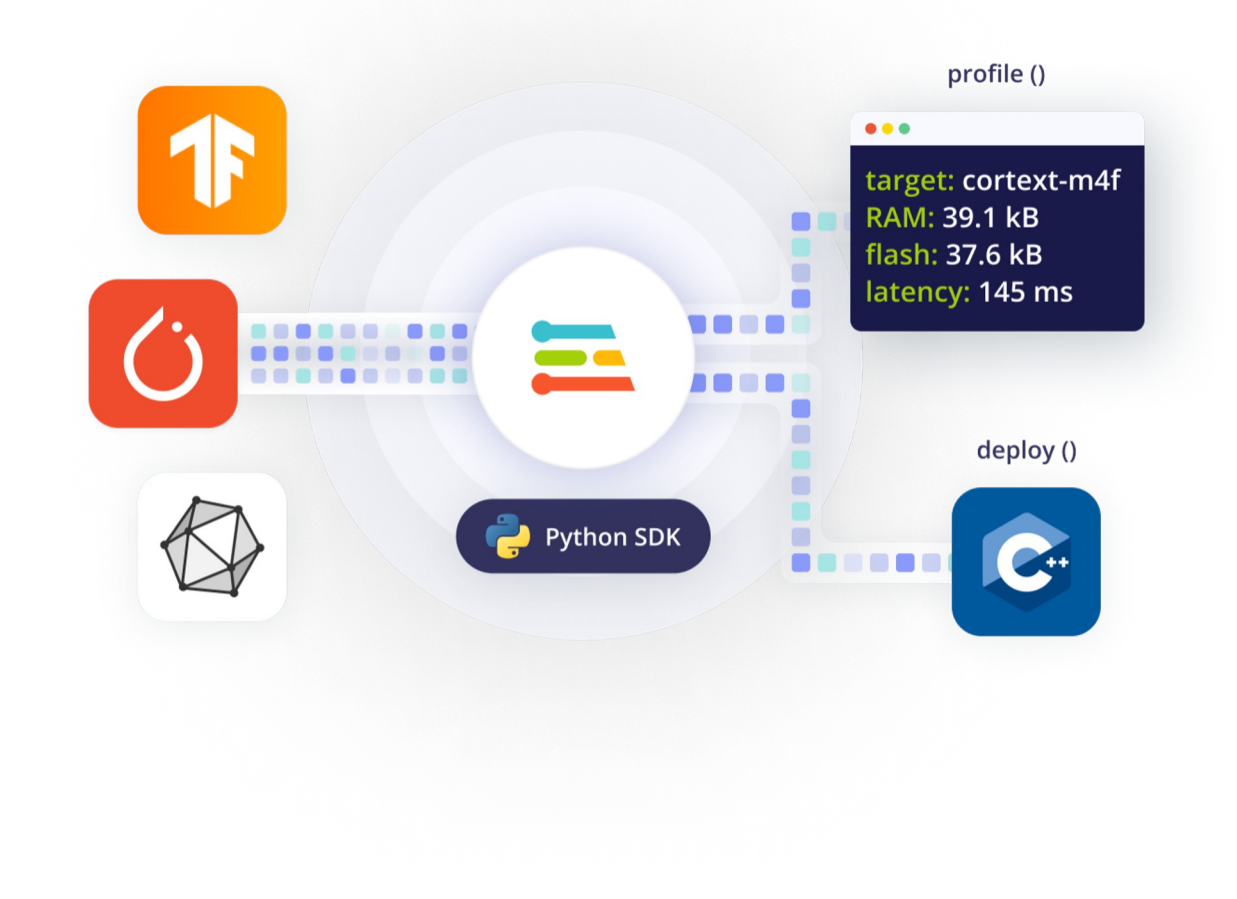

## Copyright Notice

This presentation in this publication was presented as a tinyML® EMEA Innovation Forum. The content reflects the opinion of the author(s) and their respective companies. The inclusion of presentations in this publication does not constitute an endorsement by tinyML Foundation or the sponsors.

There is no copyright protection claimed by this publication. However, each presentation is the work of the authors and their respective companies and may contain copyrighted material. As such, it is strongly encouraged that any use reflect proper acknowledgement to the appropriate source. Any questions regarding the use of any materials presented should be directed to the author(s) or their companies.

tinyML is a registered trademark of the tinyML Foundation.

### www.tinyml.org